## Introduction to the Exchange Management Shell

The Microsoft Exchange Management Shell, built on Microsoft Windows PowerShell technology, is a powerful management interface that you can use to manage every aspect of Exchange Server 2007 from the command line. You can interact directly with the Exchange Management Shell via the command line, write scripts for automation, or integrate your applications with the underlying engine. Simply put, the Exchange Management Shell puts you in control of your Exchange infrastructure. Here are some of its key benefits:

- Scripting made safe and easy The Exchange Management Console doesn't just use the Exchange Management Shell to perform operations; the wizards show you what Exchange Management Shell commands they're performing. Copy the commands the wizards create and paste them directly onto the command line or into a script. After you've modified the parameters to your liking, test your scripts or commands by using the *WhatIf* parameter, which lets you see the results before you make any changes to your environment.
- Maximize your time, not your frustration The Exchange Management Shell gives you more power than any other scripting solution to tackle the problems you face. It gives you a robust and flexible scripting platform to integrate with your current scripting solutions, and it lets you communicate natively with data sources like COM and Windows Management Instrumentation (WMI). Use your time wisely, creating useful solutions instead of creating the framework to support them.
- Repeat after us: No more text parsing! Based on Microsoft .NET, the Exchange Management Shell cmdlets accept and return structured data instead of plain text. This enables you to easily pass data back and forth without messy text parsing. Turn even CSV and XML files into objects that you can manipulate and consume on a single line.
- Clear and simple All cmdlets are named by using verb-noun pairs that clearly identify the feature or component being managed, and the action that's being taken. You don't have to guess what a cmdlet does anymore. When you see the **Move—Mailbox** cmdlet, you know exactly what it's used for.

The following table gives you a quick overview of the Exchange Management Shell fundamentals. Most cmdlets use these basic features to enable you to easily administer your Exchange organization.

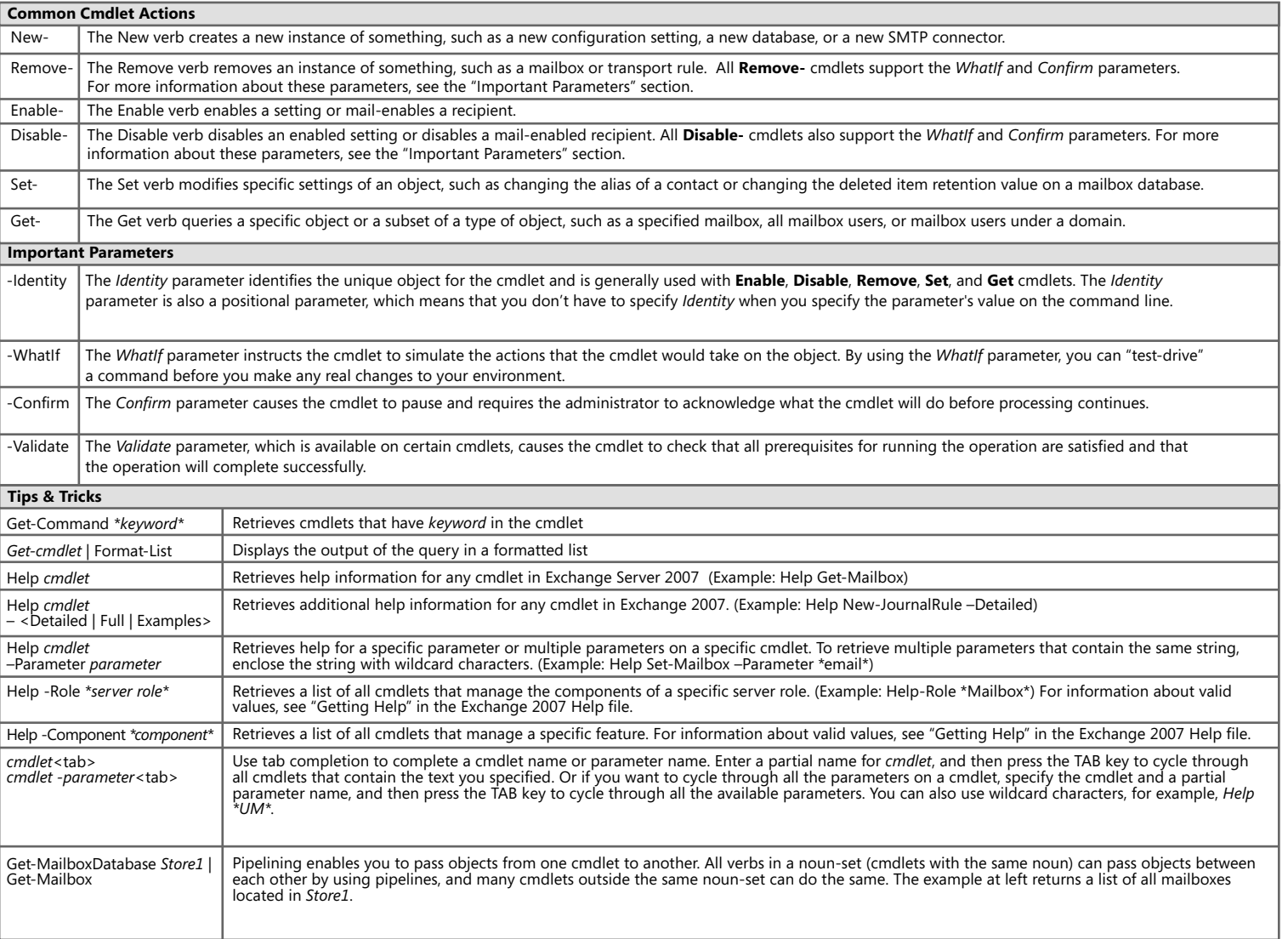

## Microsoft<br>**Exchange Server** 2007

## Introduction to the Exchange Management Shell

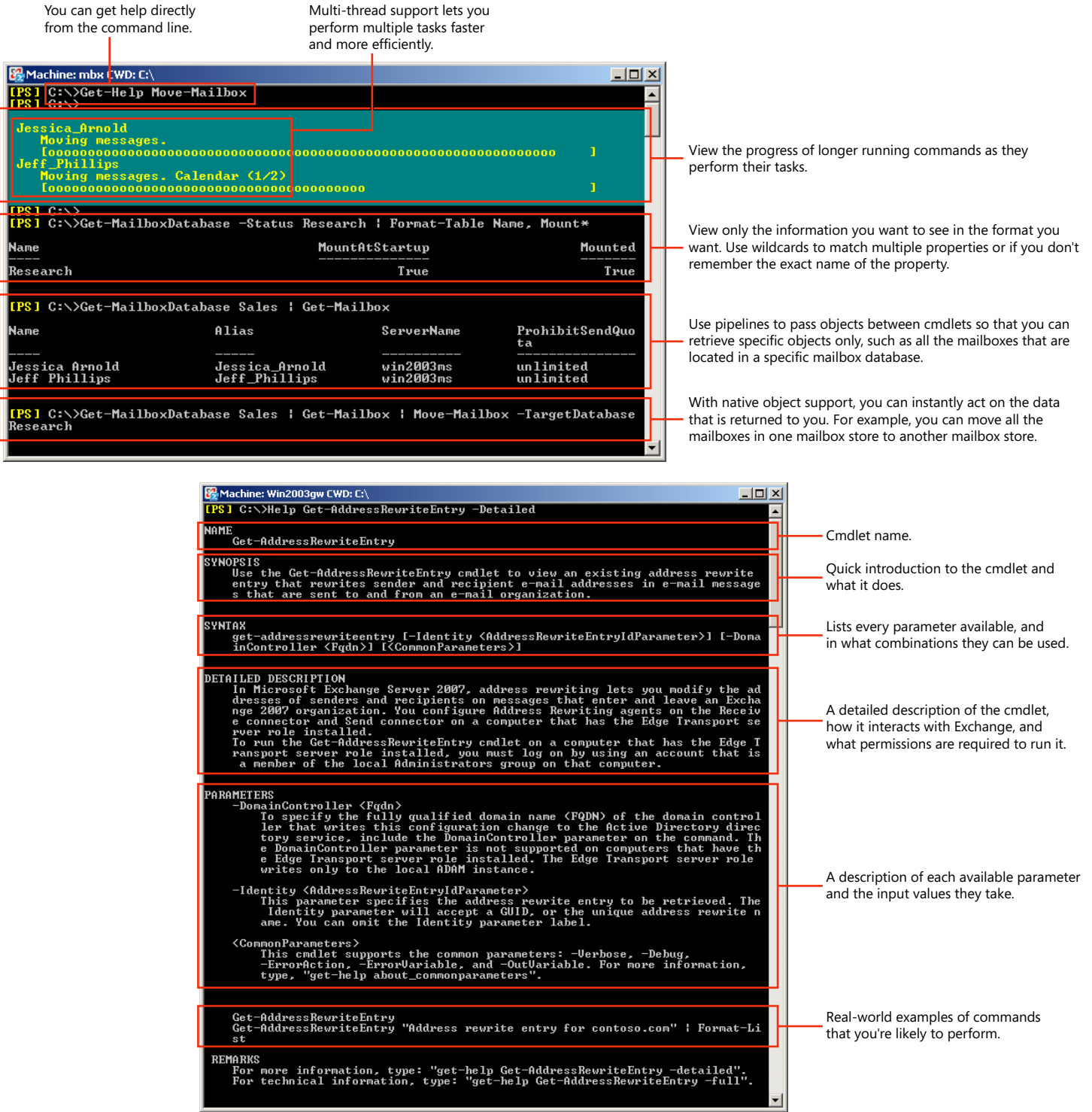